## **Suoni dolci**

Scrivere nelle colonne tante parole con il suono indicato.

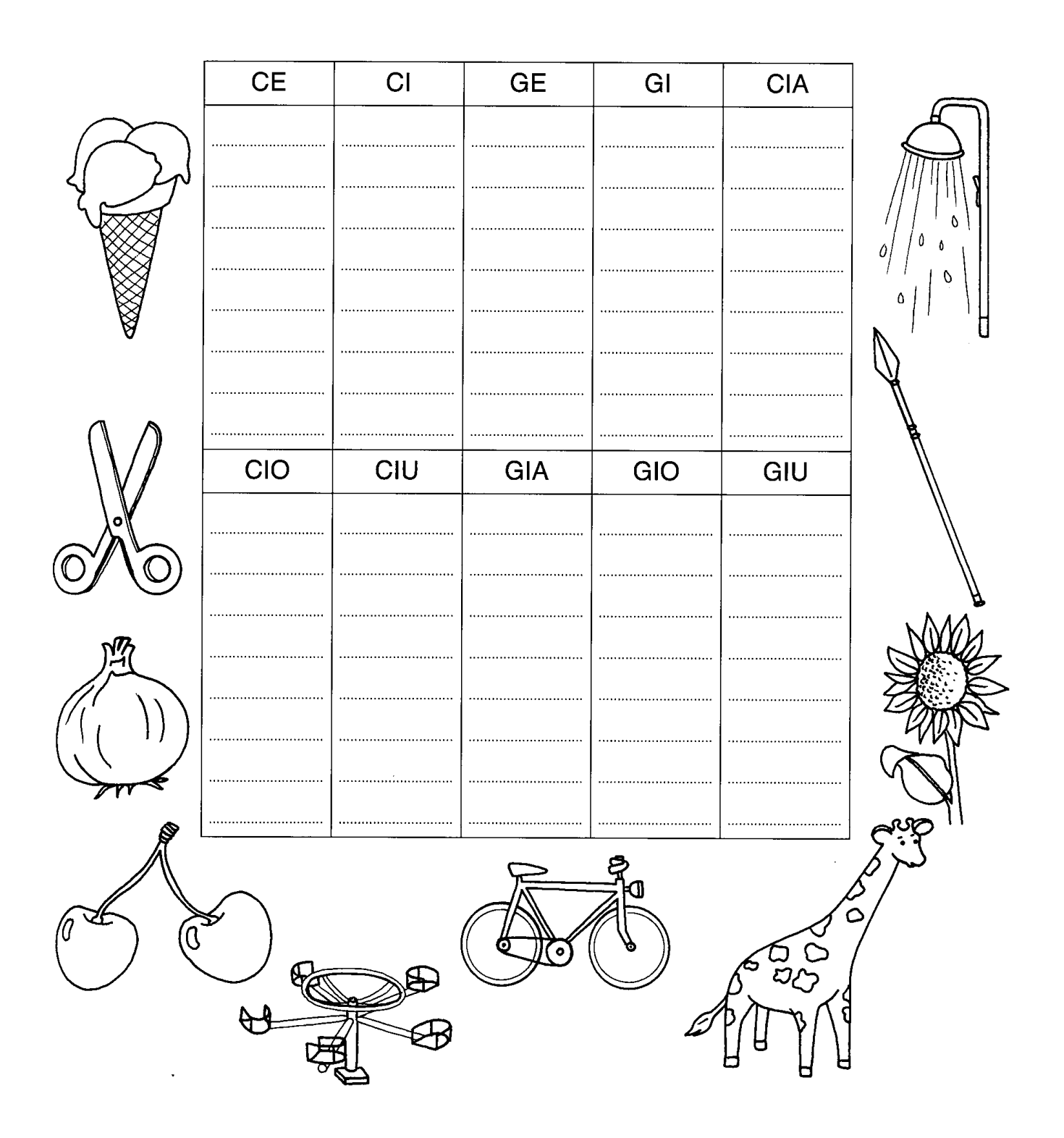